**Marking Scheme – X Class** 

**Subject Computer Science (CPU) (Subject Code: 906)**

**Maximum Marks: 40 Time: 2:30 Hours.**

**General Instructions:**

- **(i) This question paper is divided 4 Sections – A, B and C and D.**
- **(ii) Section A consists of 2 questions (Internal choice of each question of 4 marks each)**
- **(iii) Section B consists of 4 questions (Internal choice in one question each question of 3 marks)**
- **(iv) Section C consists of 5 questions (Internal choice in one question each question of 2 marks)**
- **(iv) Section D consists of 1 questions (10 – Parts Objective Type of 1 mark each)**

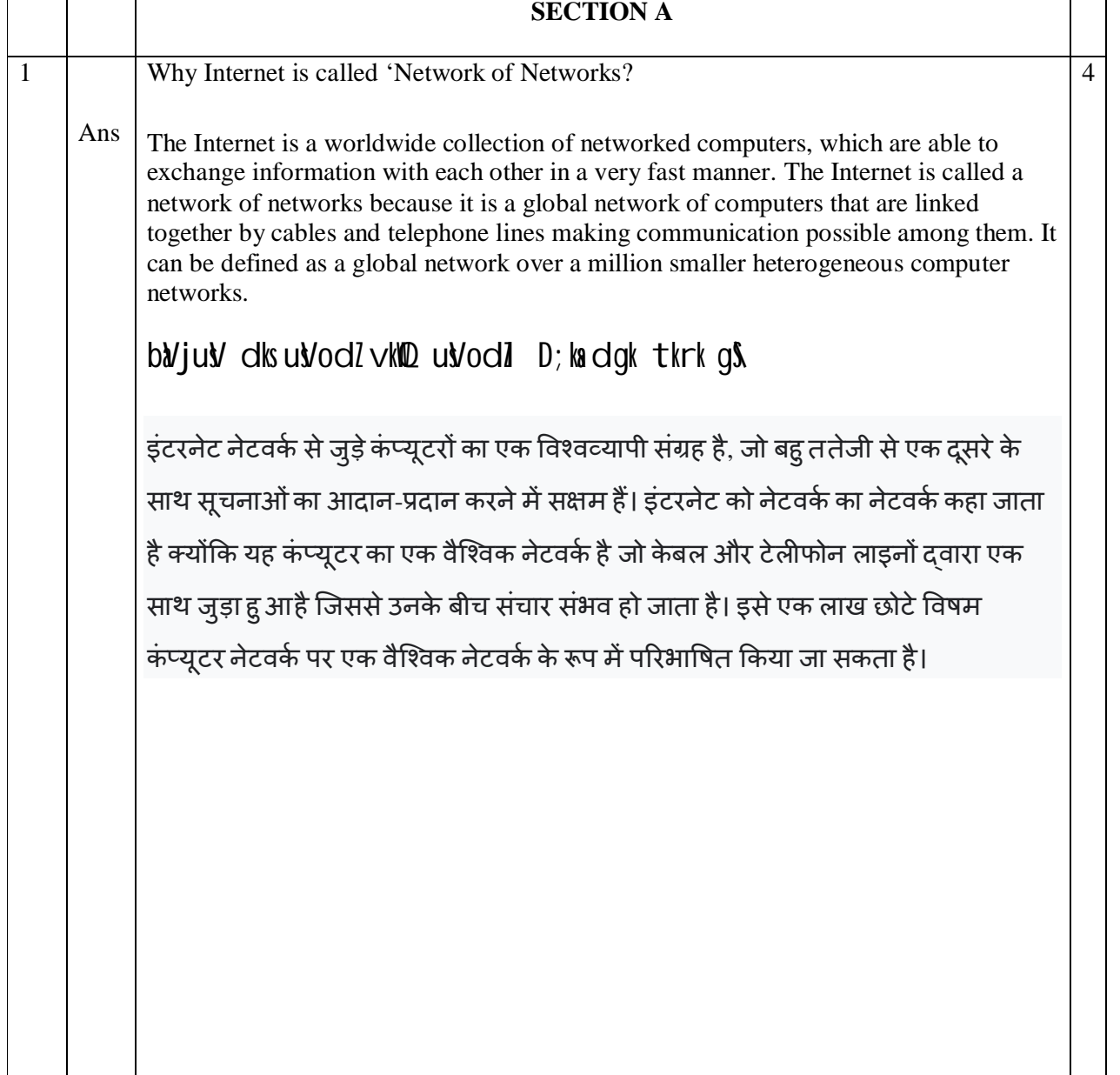

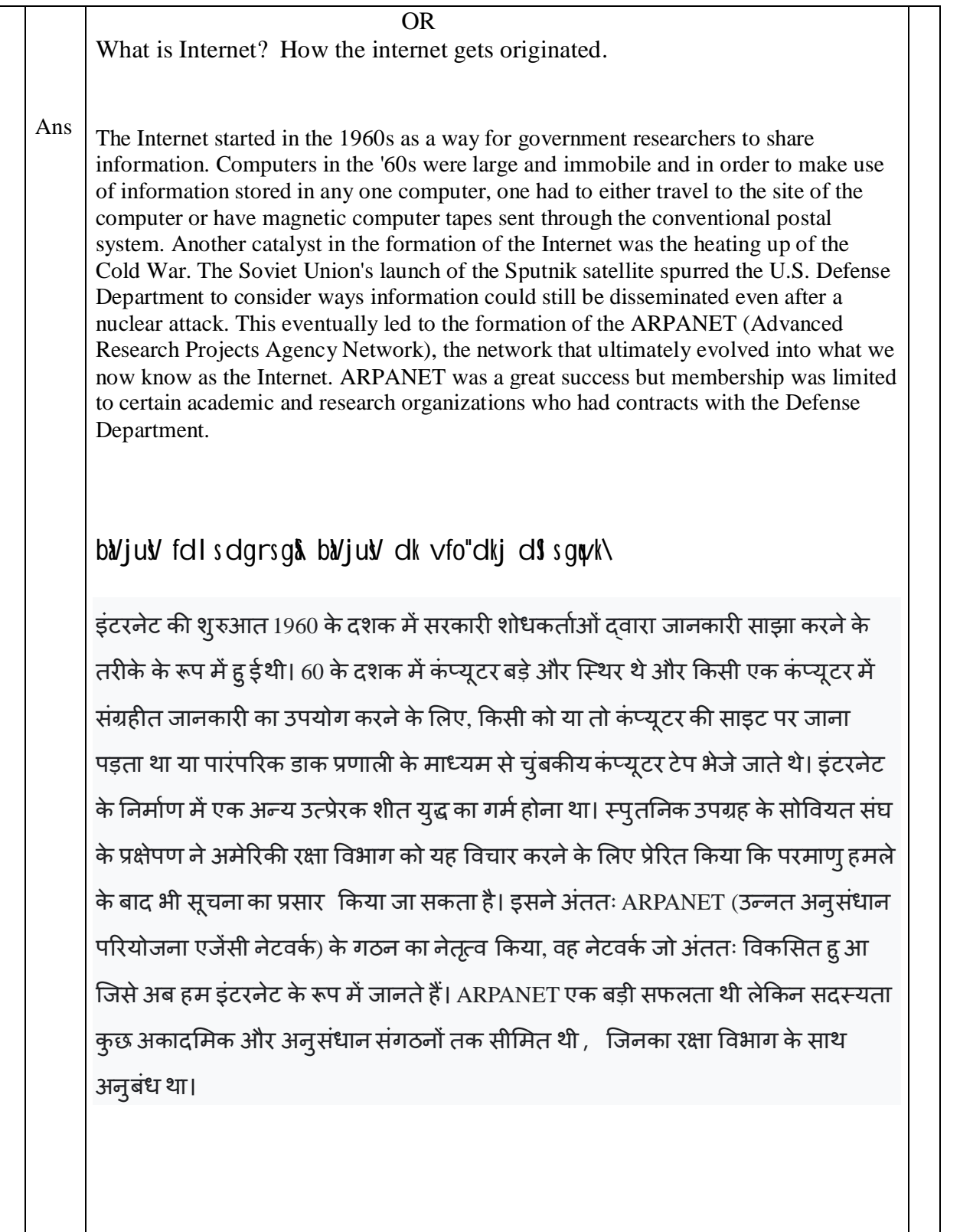

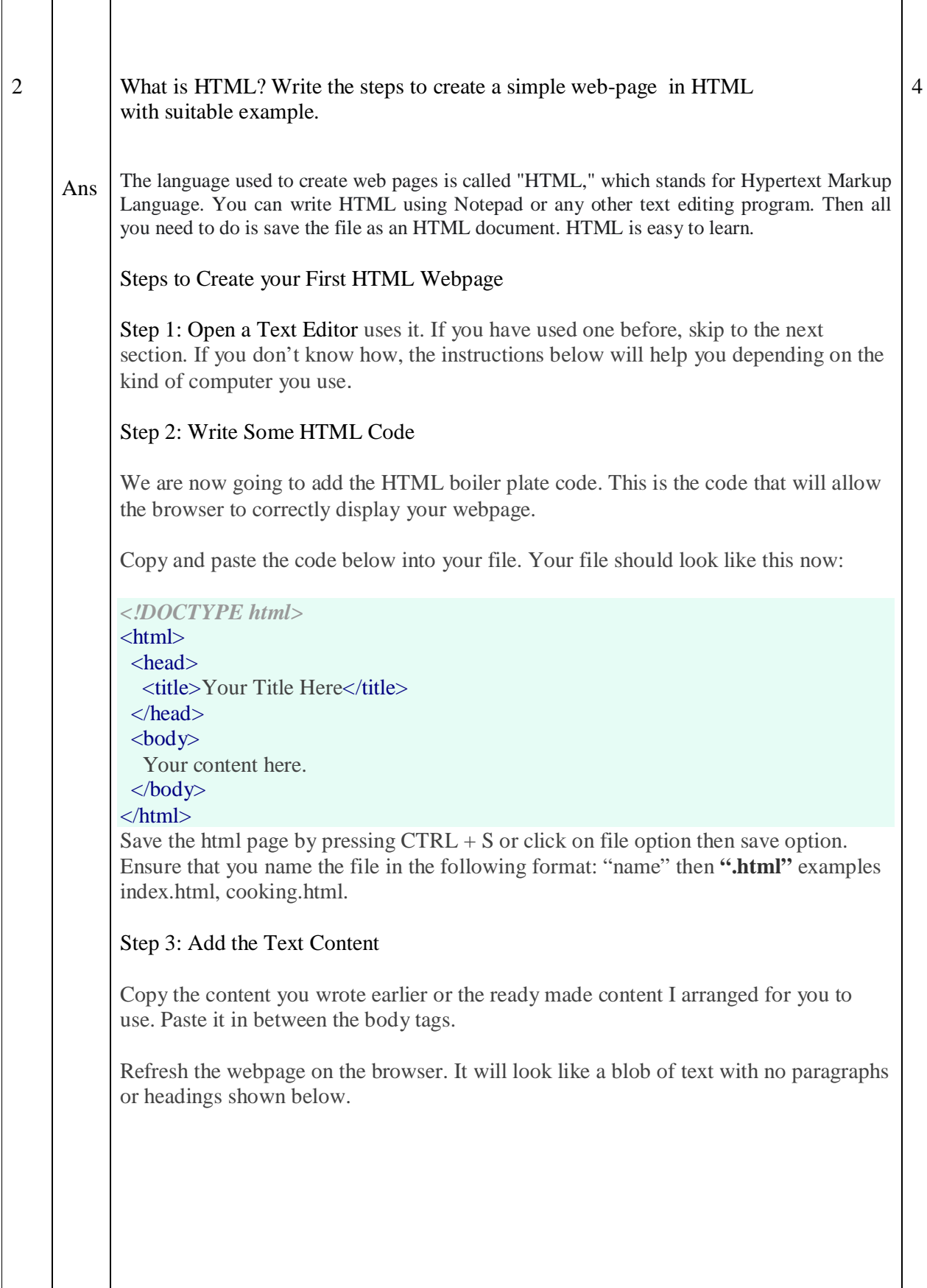

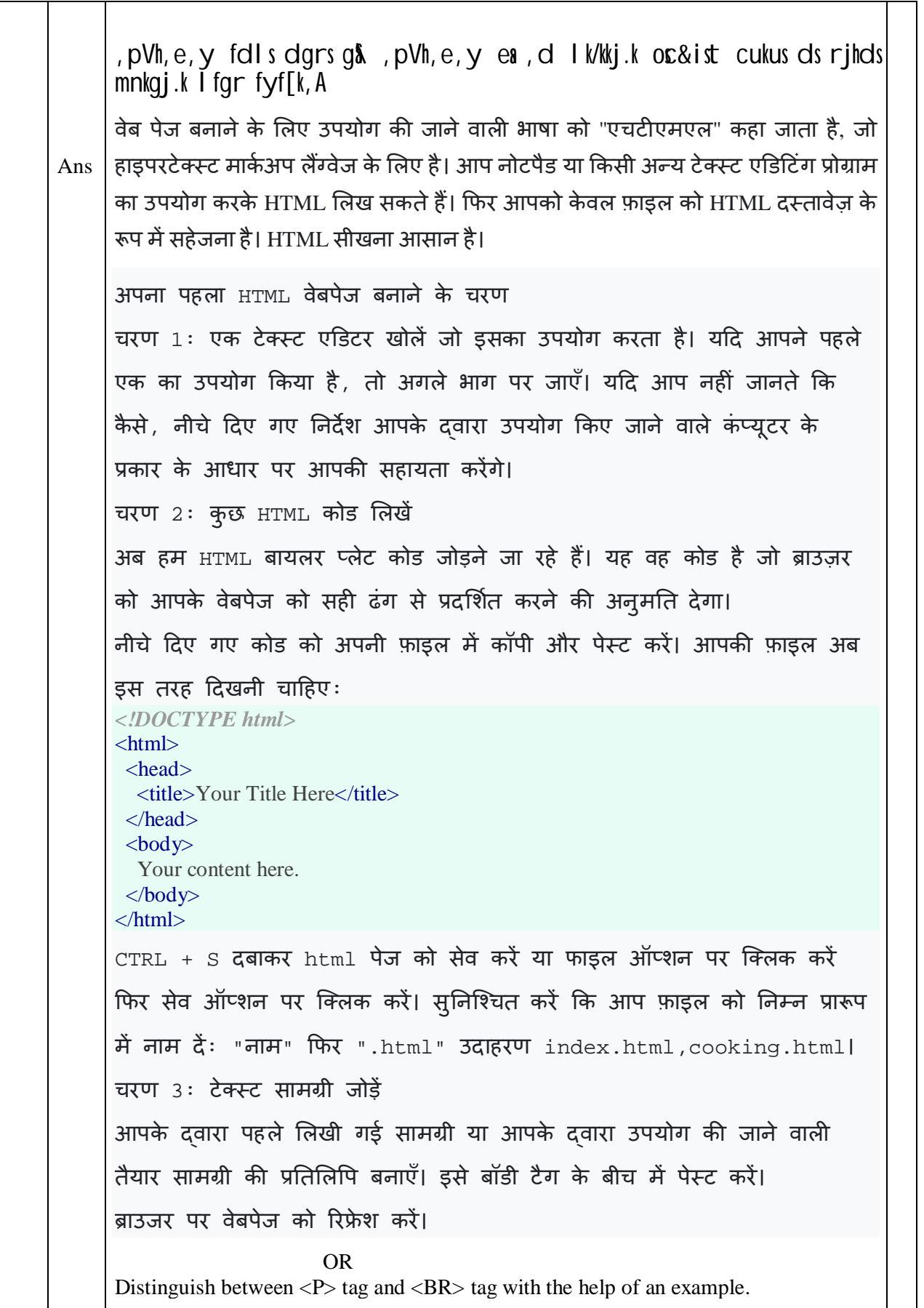

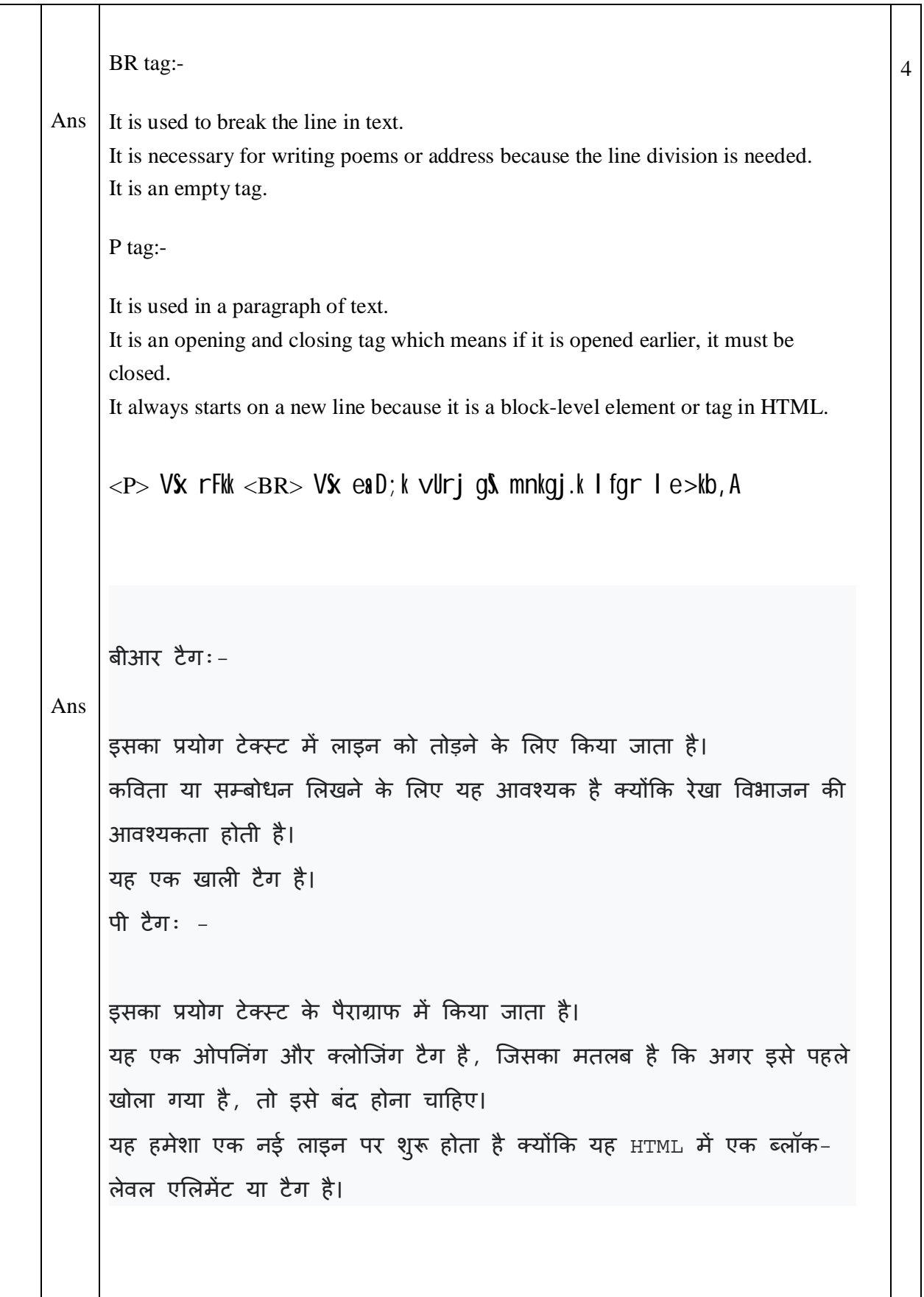

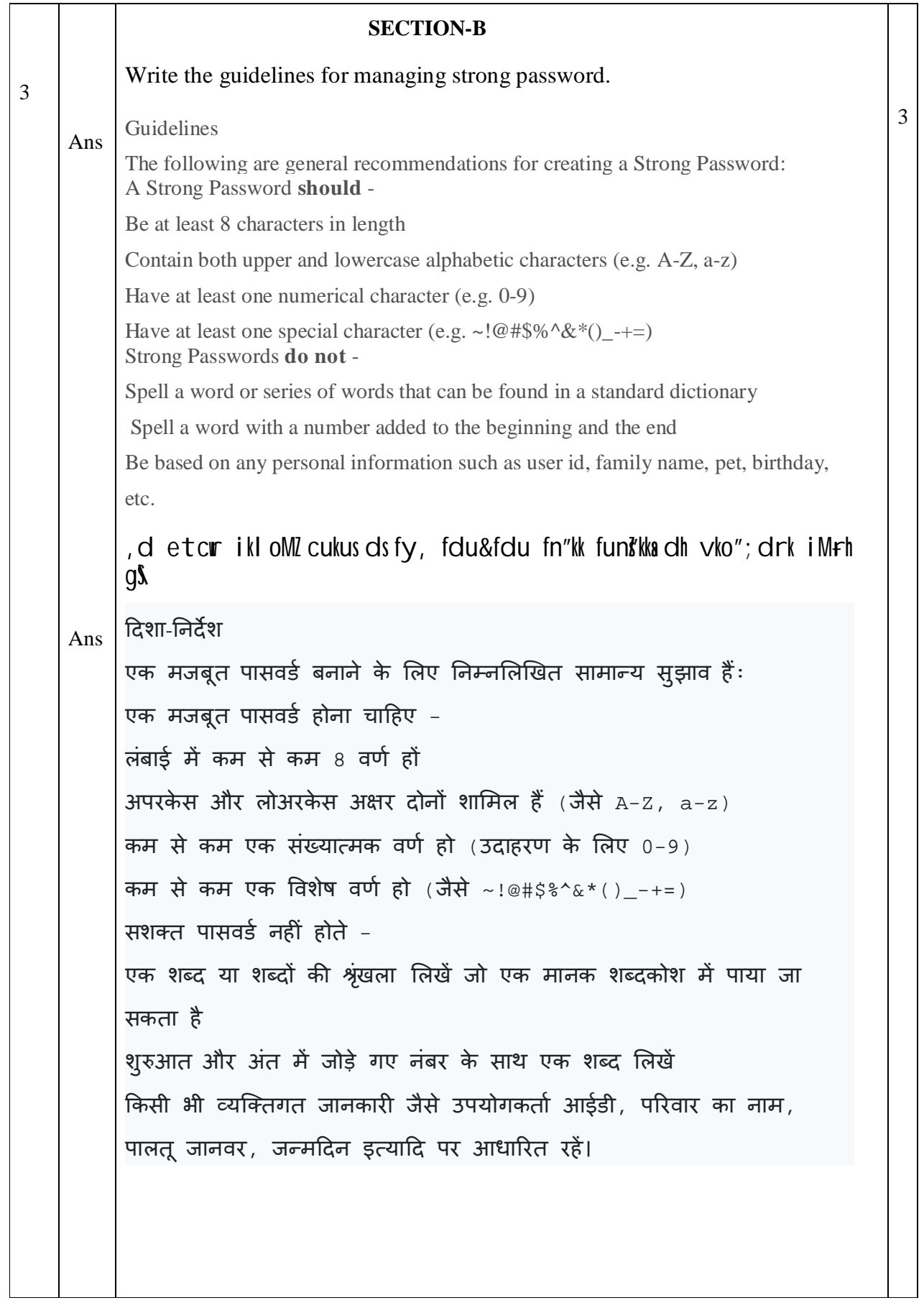

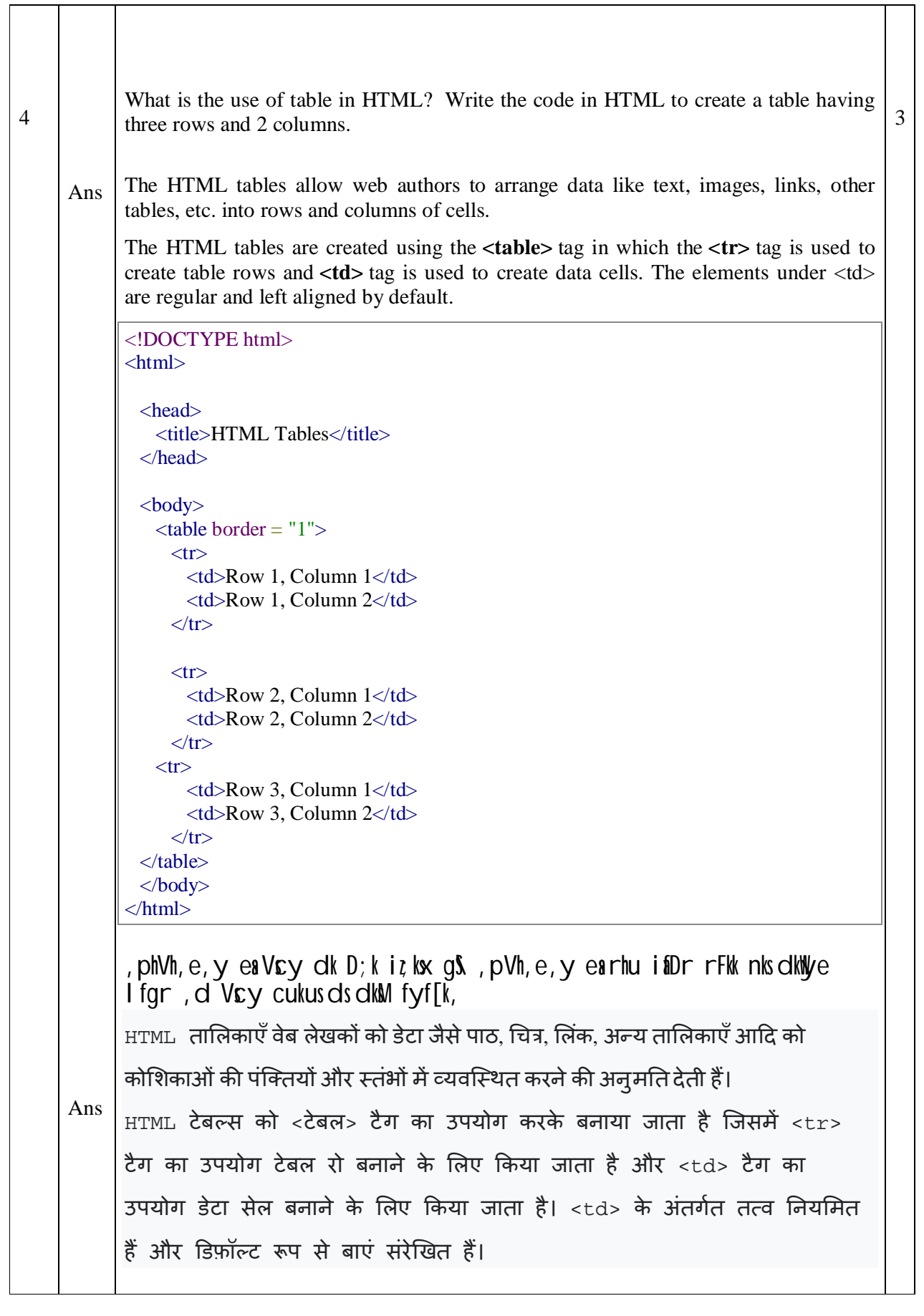

## <!DOCTYPE html>

 $\langle$ html $>$  <head> <title>HTML Tables</title> </head>  $<$ body $>$  $ltable border = "1">$  $<$ tr $>$  $\lt d$  Row 1, Column  $1 \lt d$  <td>Row 1, Column 2</td>  $\langle t$  $<$ tr $>$  $\lt$ td>Row 2, Column 1 $\lt$ /td> <td>Row 2, Column 2</td>  $\langle tr \rangle$  $<$ tr $>$  $\lt$ td>Row 3, Column 1 $\lt$ /td>  $ltd$  Row 3, Column 2 $lt/d$  $\langle tr \rangle$  </table> </body> </html>

## OR

Explain guided and unguided transmission media.

Ans In transmission media is the way the systems are connected to route data signals in a network.

The telecommunication links are classified into two categories −

- Guided media (wired)
- Unguided media (wireless).

Both guided and unguided are used for short distance (LANs, MANs) as well as long distance (WANs) communication.

Let us discuss Guided transmission media.

Guided transmission media

Guided transmission media consists of physical connection between source and destination through a wire or a cable.

There are three basic types of guided media which are as follows −

- Twisted pair cable
- Co-axial cable
- Fiber-optic cable

Unguided transmission media

In Unguided transmission media there is no physical connection between source and destination, instead they use air itself. These connections are not bound to a channel to follow.

Unguided transmission media uses two basic types of primary technologies which are as follows −

**Microwaves** 

**Step 1** − Microwaves travel in straight lines and therefore the narrow focus concentrates all the energy into a beam.

**Step 2** − In microwaves periodic repeaters are necessary for long distances and for transmitting and receiving antennas are aligned accurately.

Example − Bluetooth technology.

Satellite

**Step 1** − Use microwave radio to protect from the atmosphere and act as a microwave relay station.

**Step 2** − They are situated in space 22,000 miles above the equator, and it appears stationary from the earth as it rotates with specific speed.

**Step 3** − They can amplify and relay microwave signals from one transmitter on the ground to another.

 $xkbfMM$  vkg vuxkb $fMM$  Vkd felu ehfM;k dks ifjHkkf"kr dhft,A

```
ट्रांसमिशन मीडिया में वह तरीका है जिससे सिस्टम एक नेटवर्क में रूट डेटा सिग्नल से जुड़ा
होता है।
दूरसंचार लिंक को दो श्रेणियों में वर्गीकृत किया गया है -
• निर्देशित मीडिया (वायर्ड)
• अनिर्देशित मीडिया (वायरलेस)।
कम दूरी (LANS, MANs) के साथ-साथ लंबी दूरी (WANs) संचार के लिए
गाइडेड और अनगाइडेड दोनों का उपयोग किया जाता है।
आइए गाइडेड ट्रांसमिशन मीडिया पर चर्चा करें।
गाइडेड Ěांसͧमशन मीͫडया
निर्देशित संचरण मीडिया में तार या केबल के माध्यम से स्रोत और गंतव्य के बीच
भौतिक संबंध होते हैं।
तीन बुनियादी प्रकार के निर्देशित मीडिया हैं जो इस प्रकार हैं -
        व्यावर्तित युग्म केबल
```

```
5
     Ans
                   • समा¢ीय तार
                   • फाइबर ऑिÜटक के बल
           अनिर्देशित संचरण मीडिया
           अनिर्देशित संचरण माध्यम में स्रोत और गंतव्य के बीच कोई भौतिक संबंध नहीं
           होता है, इसके बजाय वे स्वयं वायु का उपयोग करते हैं। ये कनेक्शन अनुसरण
           करने के लिए एक चैनल के लिए बाध्य नहीं हैं।
           अनगाइडेड ट्रांसमिशन मीडिया दो बु नियादी प्रकार की प्राथमिक तकनीकों का
           उपयोग करता है जो इस प्रकार हैं -
           माइक्रोवेव
           चरण 1 − माइक्रोवेव सीधी रेखा में चलते हैं और इसलिए संकरा फोकस सारी
           ऊर्जा को किरणपुंज में केंद्रित कर देता है।
           चरण 2 - माइक्रोवेव में आवधिक पुनरावर्तक लंबी दूरी के लिए आवश्यक होते हैं
           और एंटेना को प्रसारित करने और प्राप्त करने के लिए सटीक रूप से संरेखित होते
           हैं।
           उदाहरण - ब्लूटूथ तकनीक।
           उपग्रह
           चरण 1 - वातावरण से बचाने के लिए माइक्रोवेव रेडियो का उपयोग करें और
           माइक्रोवेव रिले स्टेशन के रूप में कार्य करें।
           चरण 2 - वे भूमध्य रेखा से 22,000 मील ऊपर अंतरिक्ष में स्थित हैं, और यह
           पृथ्वी से स्थिर दिखाई देता है क्योंकि यह विशिष्ट गति से घूमता है।
           चरण 3 – वे जमीन पर एक ट्रांसमीटर से दूसरे में माइक्रोवेव सिग्नल को बढ़ा
           और रिले कर सकते हैं।
           What is container and empty elements? Write example of container and empty 
           elements.
           When describing HTML (Hypertext Markup Language), a container tag is an HTML 
           tag with both an opening and closing tag. For example, the picture shows a breakdown 
           of an HTML tag. The anchor tag has an opening and closing tag surrounding text 
           shown as the anchor.
           Some examples of empty tags are img, embed, area, meta, link, etc. The empty 
           elements are those elements of HTML that cannot have some content like text or 
           child element inside them. There is no need to specify the closing tag, and the 
           opening tag should end with /> instead of >
                                                                                          3
```
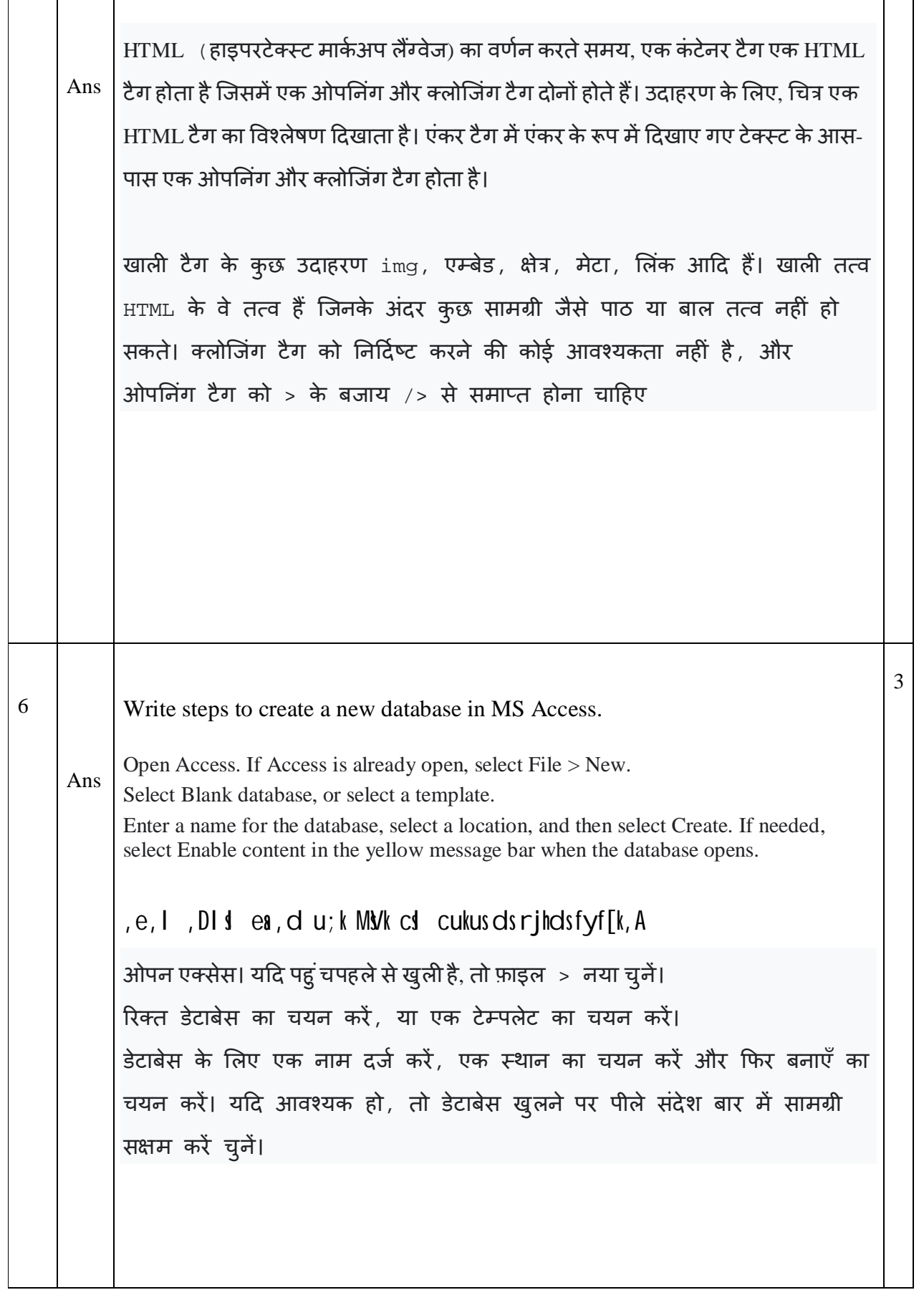

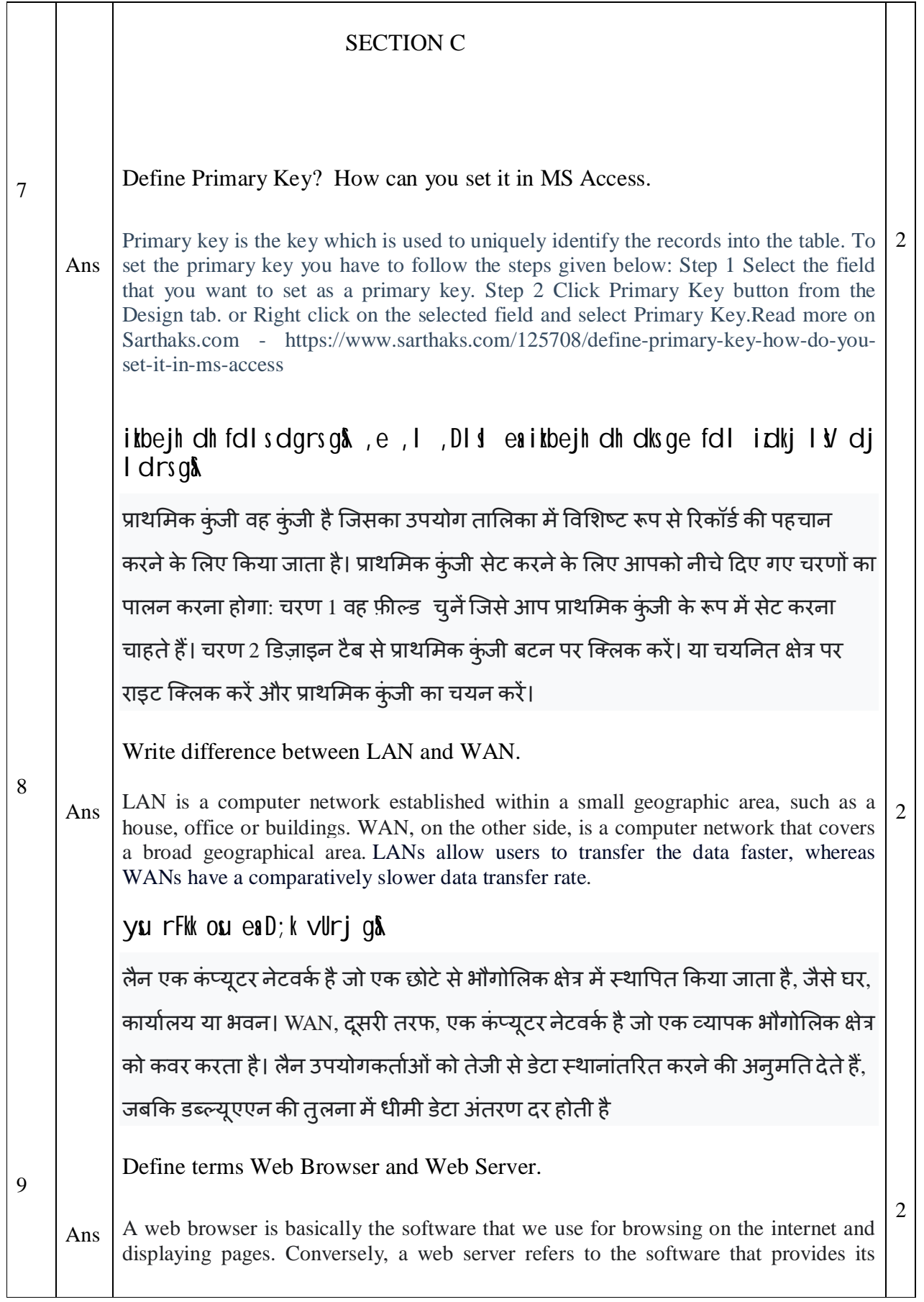

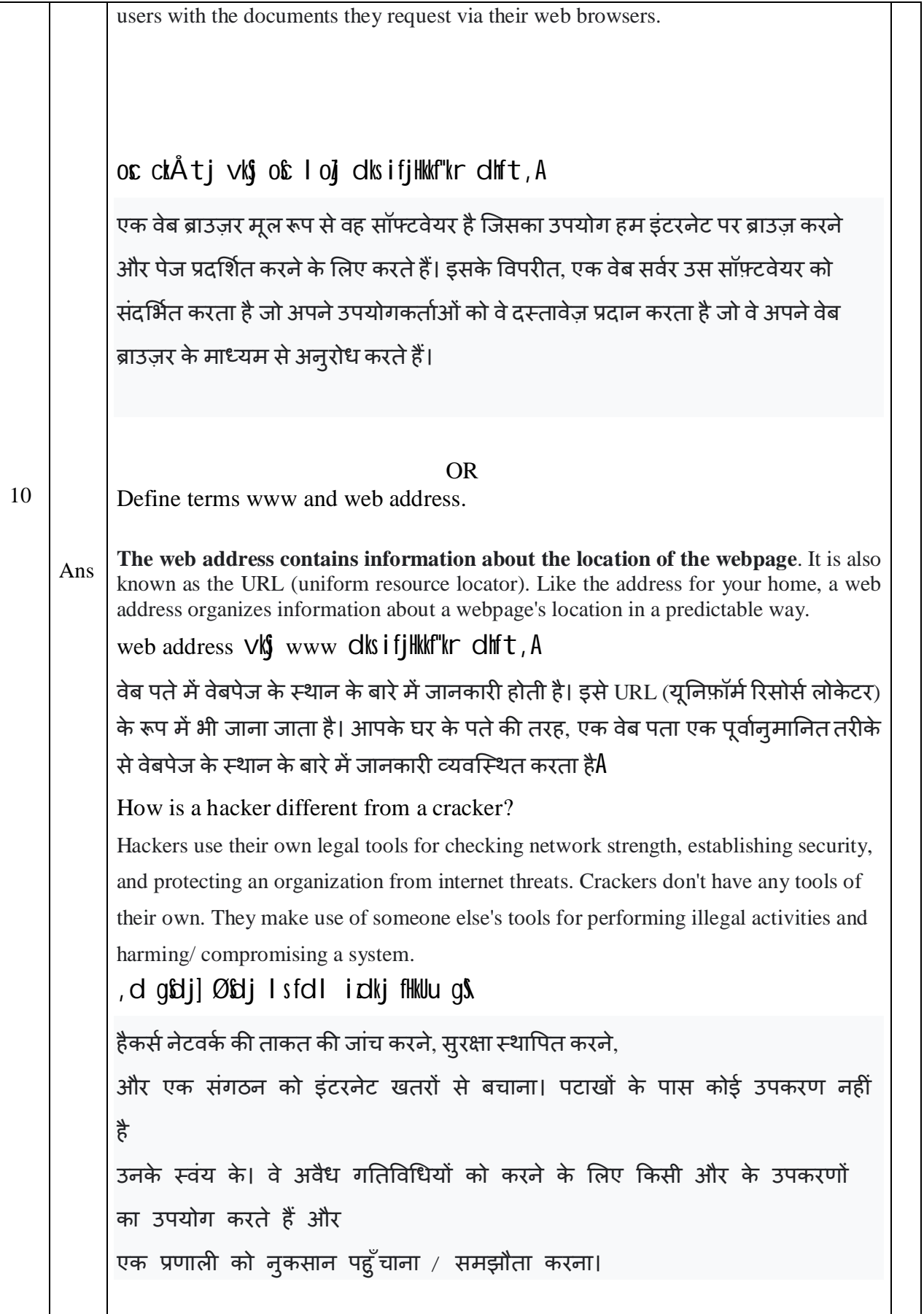

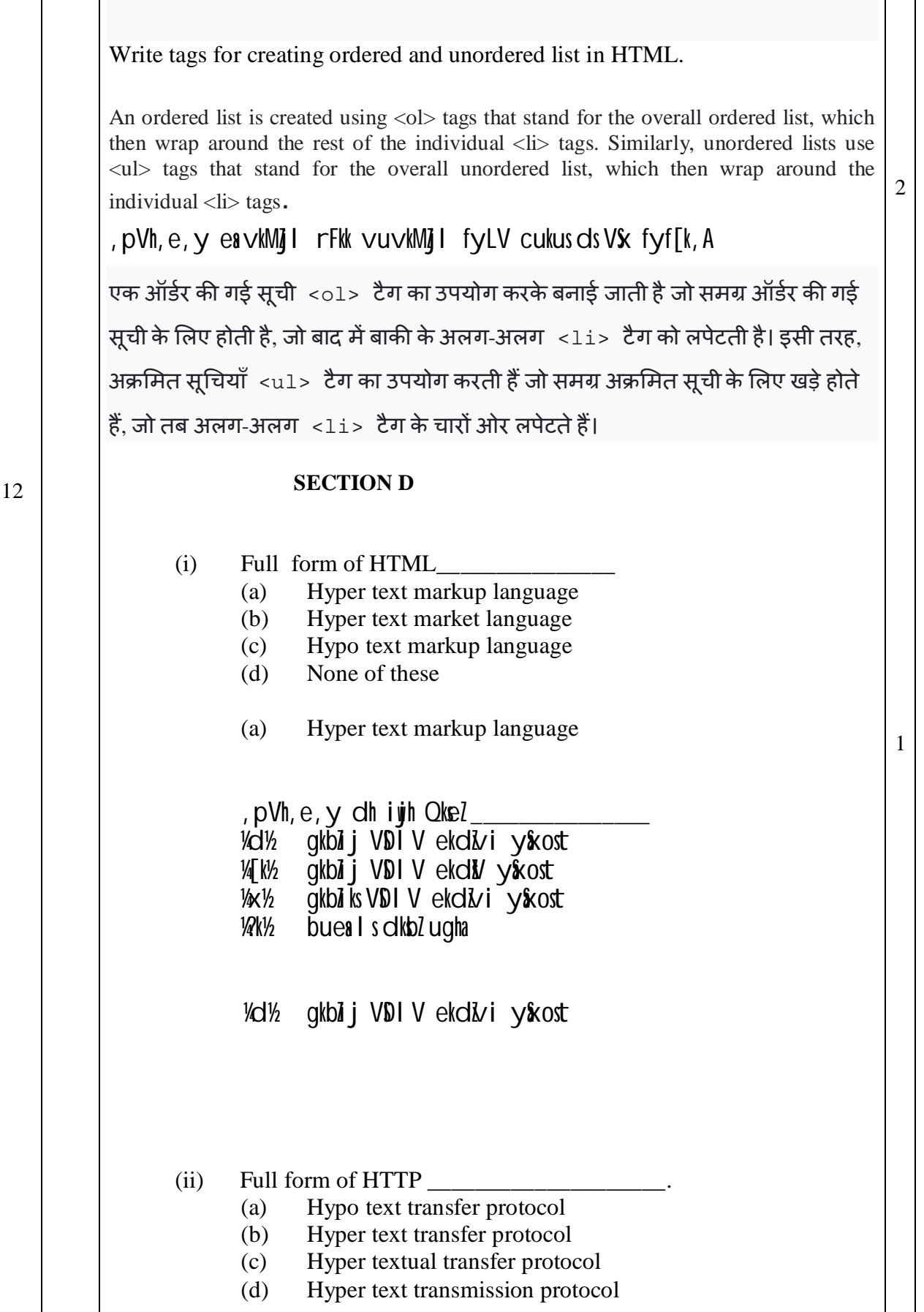

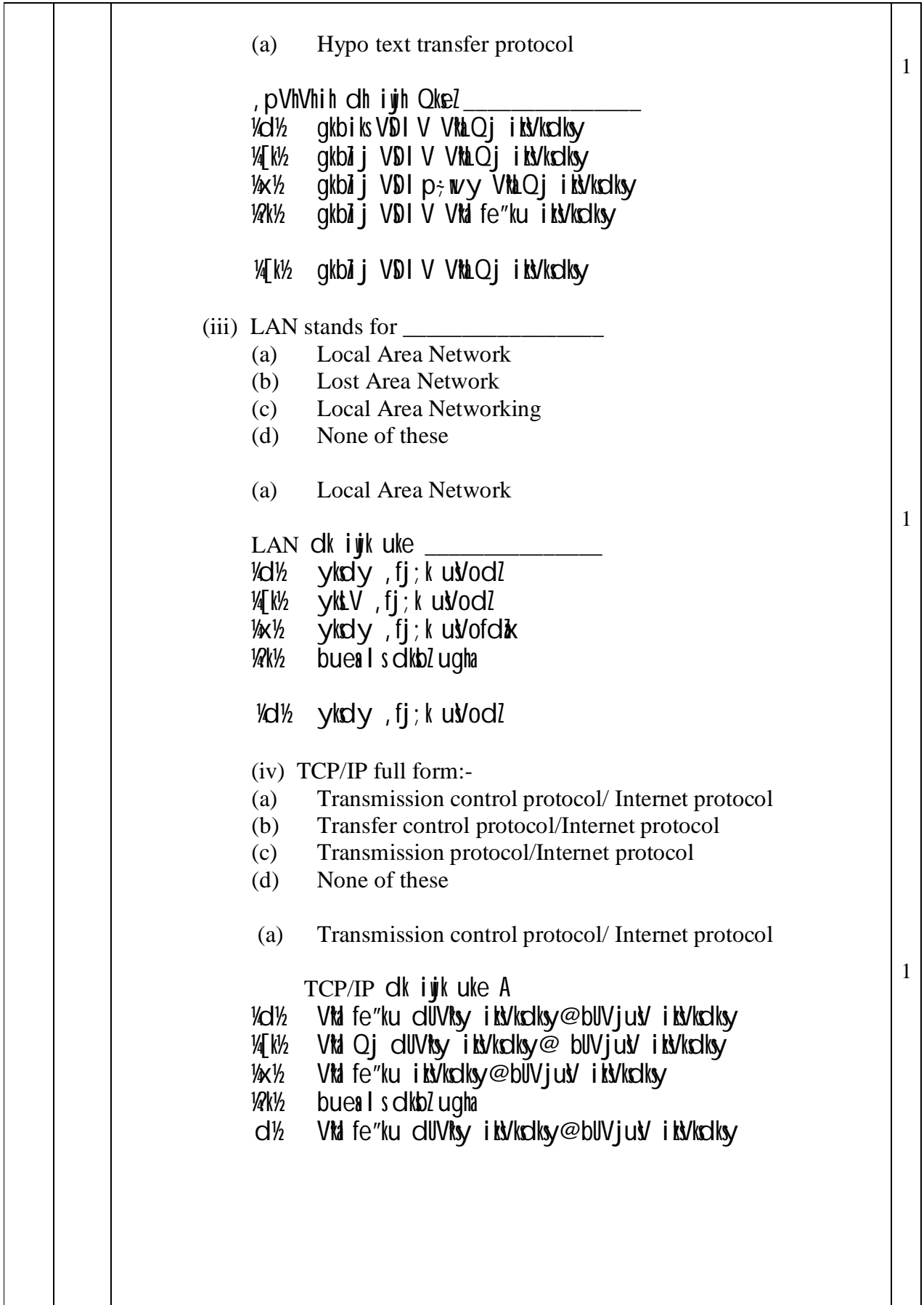

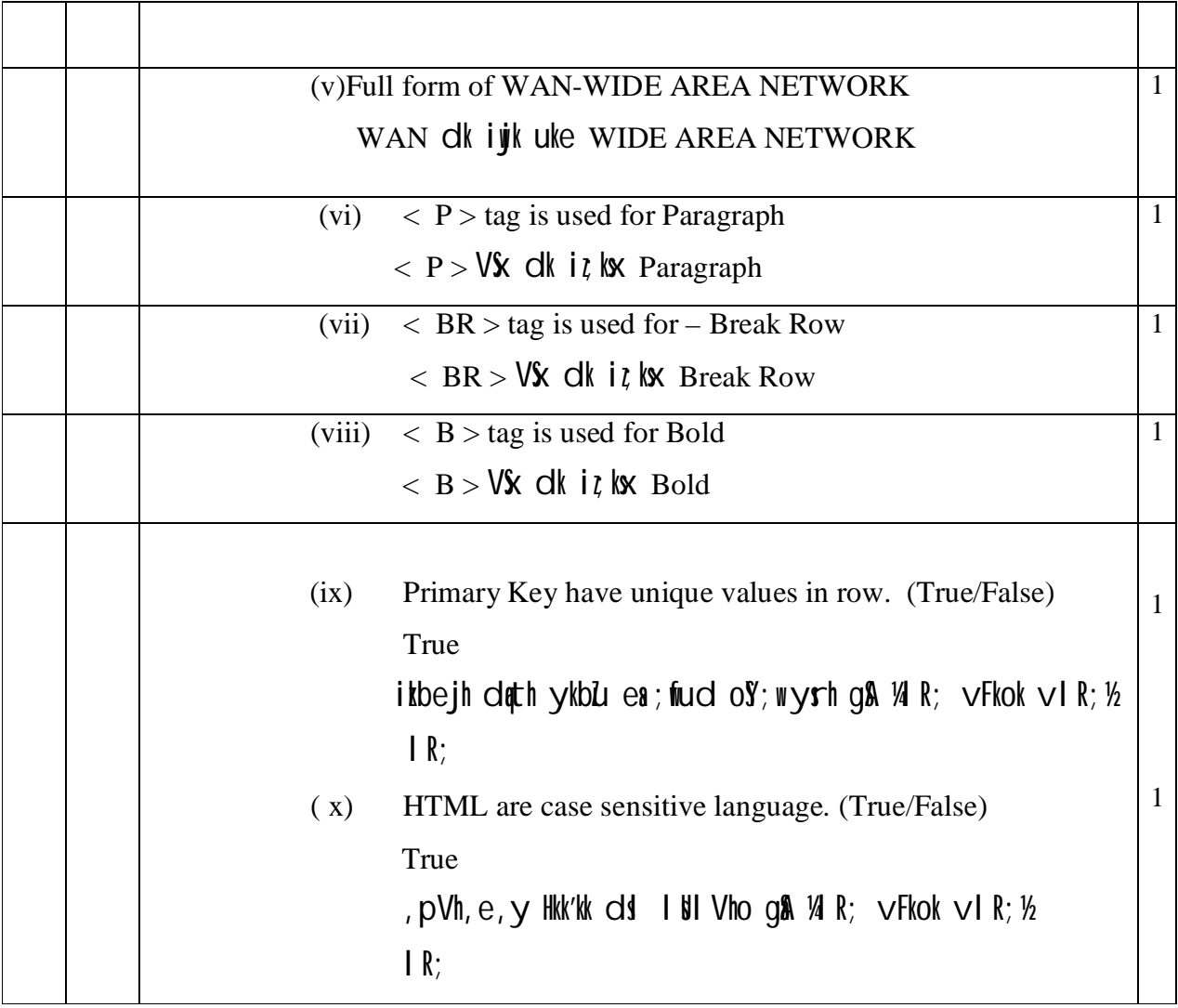